# RAAbits

Impulse und Materialien für die RAAbits<br>
Impulse und Materialien für die<br>
kreative Unterrichtsgestaltung

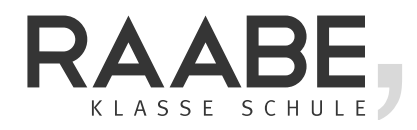

**MUSIK**

#### **Einsortierungsanleitung**

Bitte sortieren Sie die enthaltenen Beiträge wie folgt in den Ordner ein, den Sie erhalten, wen I Sie RAAbits Musik abonnieren:

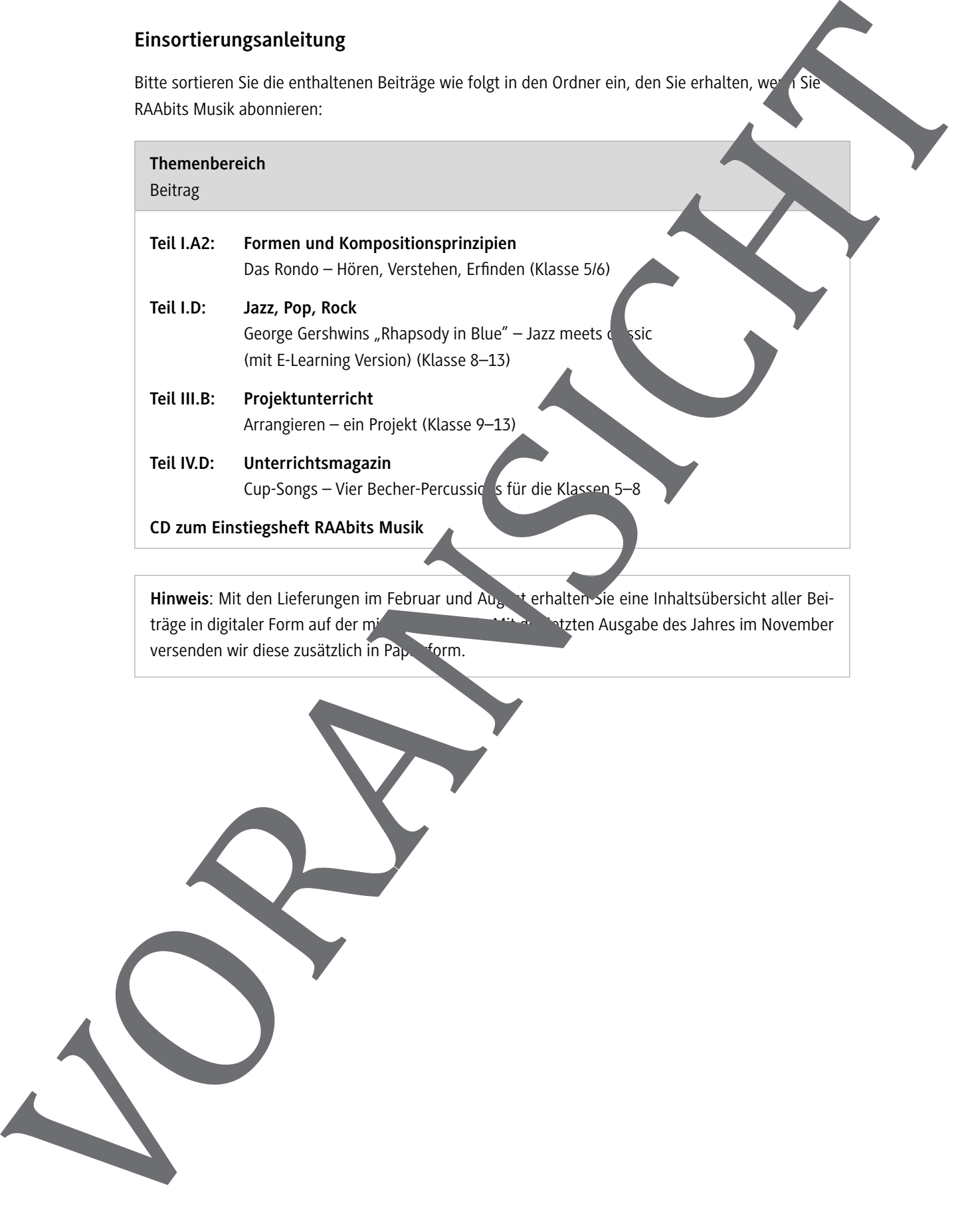

**Hinweis**: Mit den Lieferungen im Februar und August erhalten Sie eine Inhaltsübersicht aller Beiträge in digitaler Form auf der mitgelieferten CD. Mitgelieferten Ausgabe des Jahres im November

# **I.A2**

#### **Formen und Kompositionsprinzipien**

# **Das Rondo – Hören, Verstehen, Erfinden**

Serena Fuß, Ehningen

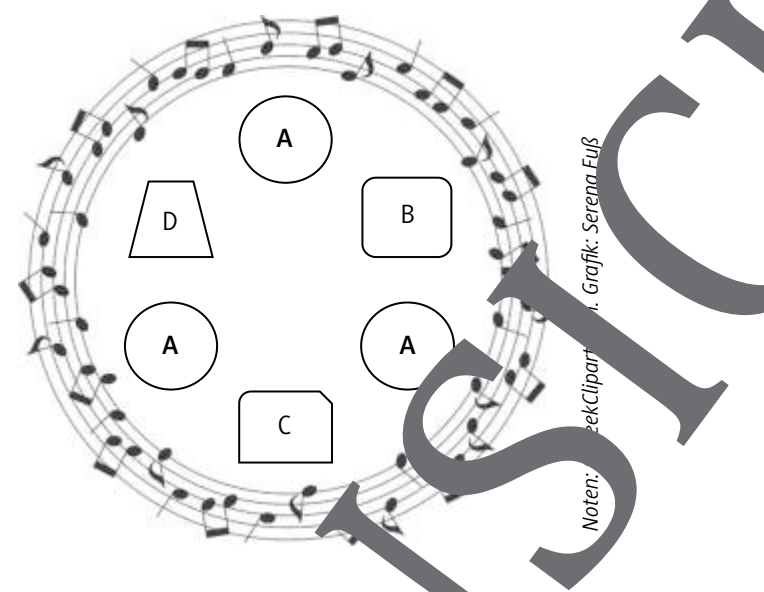

In dieser Unterrichtseinheit können Ihre Schüler nen und Schüler aus Formprinzip eines Rondos sowie wichtige Fachbegriffe durch Hören, Bewegen, Inzen, Musizieren und Erfinden erkunden, erleben und verinnerlichen. Mithilfe dreier Werke und ein abwechslungsreichen Methodik wird neben einer hohen Motivation auch eine schrittweise Erweiterung der Kompetenzen gewährleistet. Am Ende der Einheit wenden Ihre Schwier das erlernte Rondoprinzip an, indem sie ein eigenes Klassenrondo erfinden und durchführen.

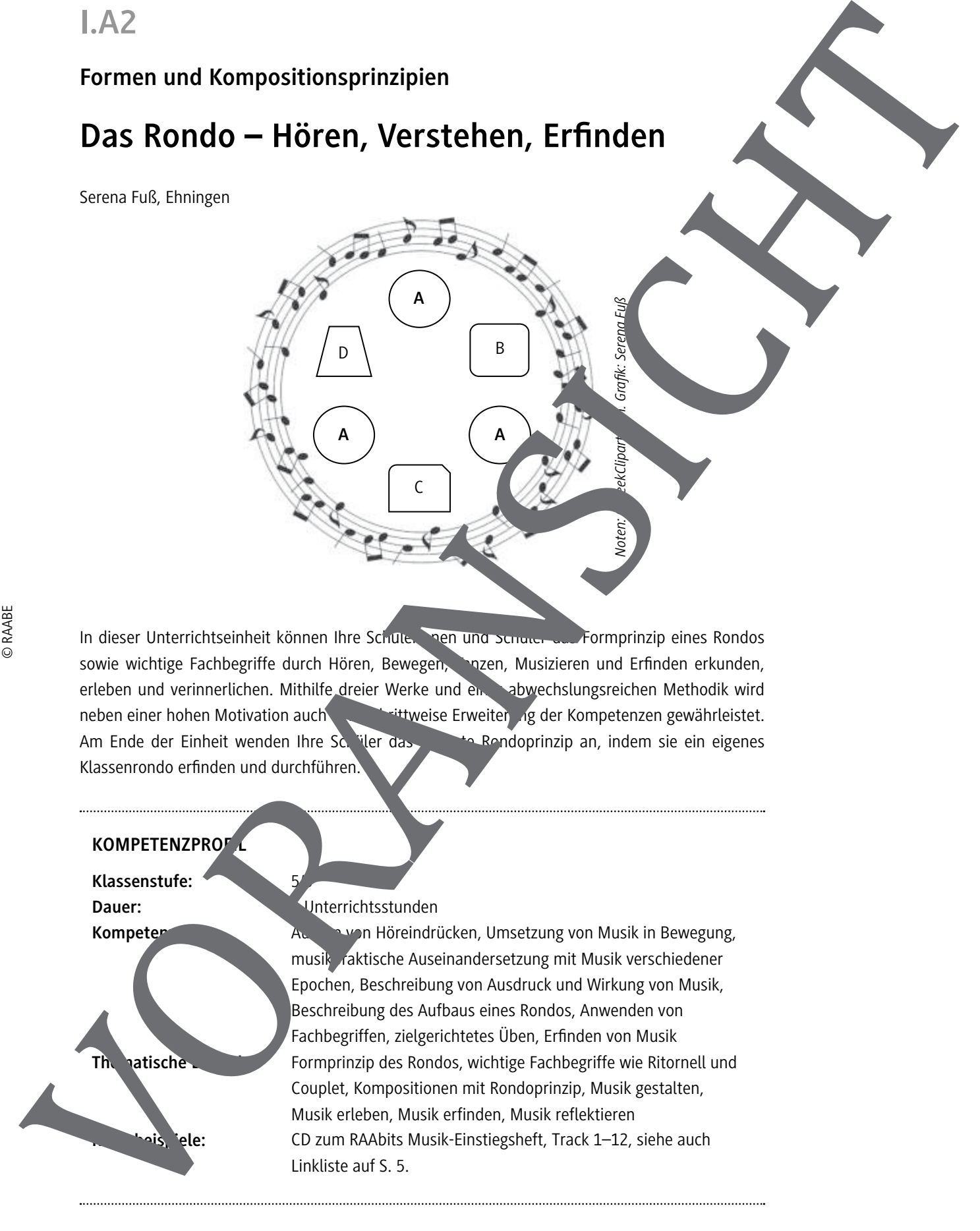

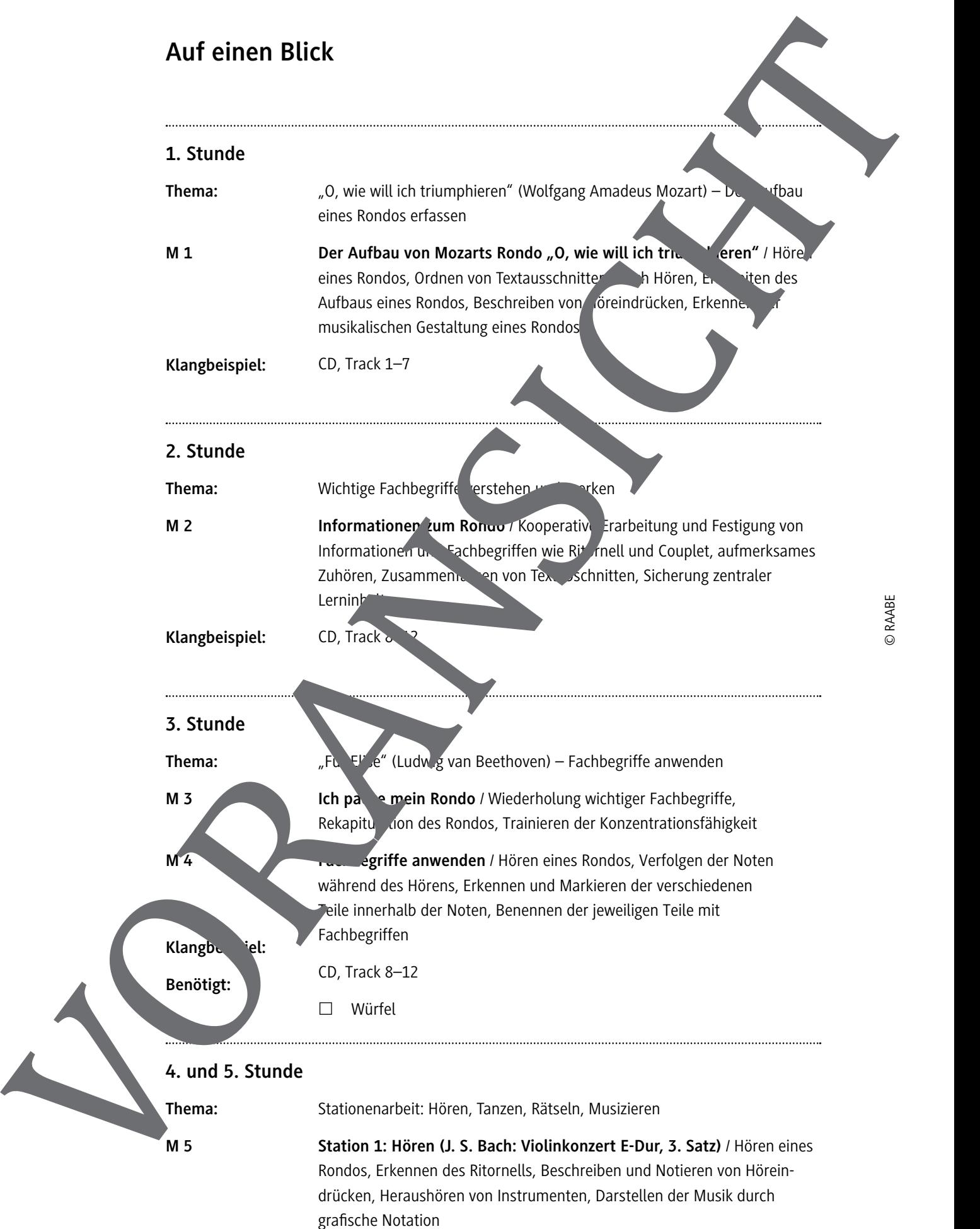

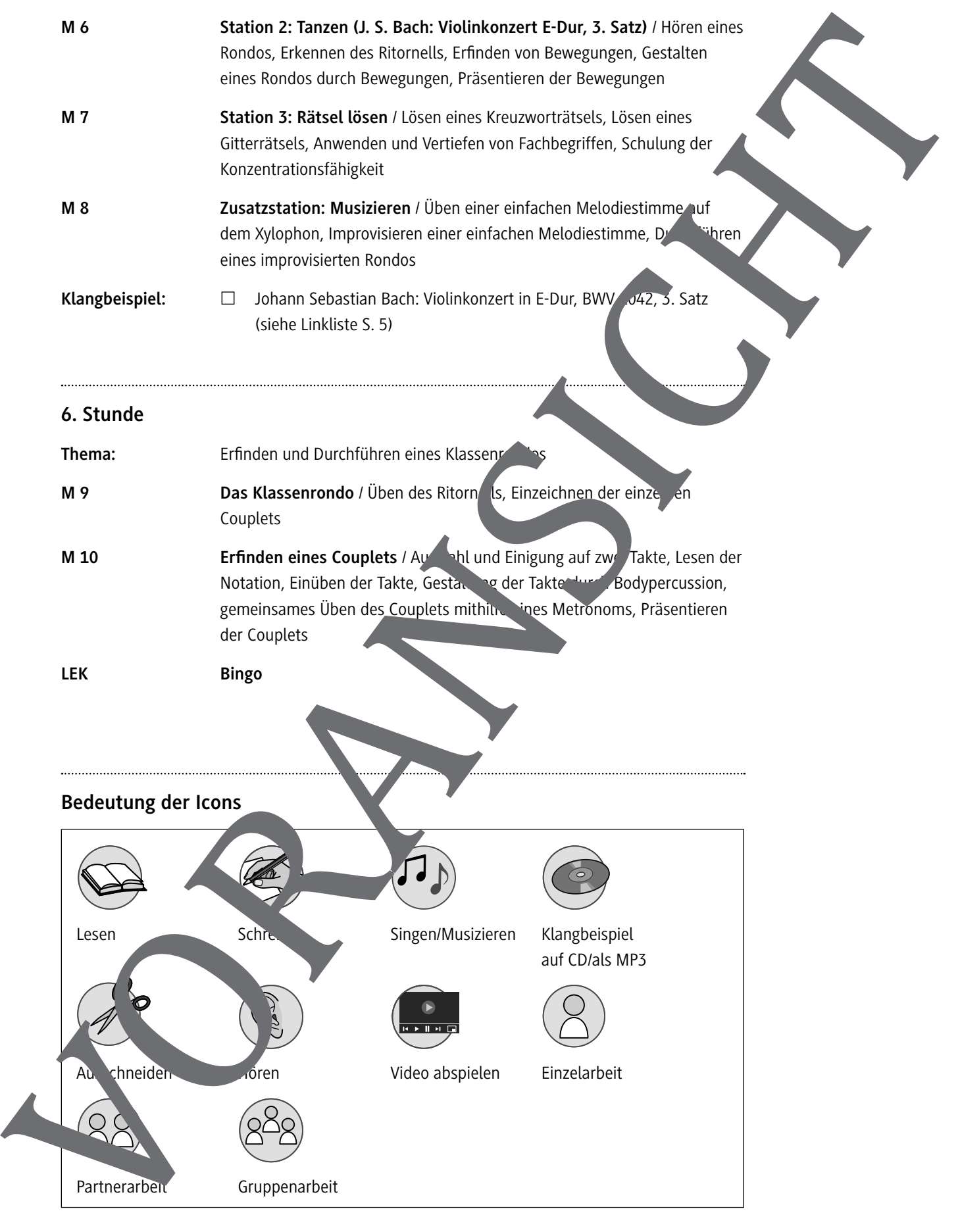

# **Ich packe mein Rondo M 3**

#### **Beschreibung**

Statt wie bei dem bekannten Spiel "Ich packe meinen Koffer" heißt es hier "Ich packe mein Rondo"

#### **Durchführung**

- Setzt euch in 4er-Gruppen zusammen.
- Nacheinander kommt jede und jeder in euter Gruppe an die Reihe, sagt den Satz "Ich pa ke mein Rondo ..." und ergänzt diesen Satz durch e. Wort, welches er/sie mit einem Rondo verbind Experiment and the couplet of the couplet of the couplet of the couplet and the couplet of the couplet of the couplet of the couplet of the couplet of the couplet of the couplet of the couplet of the couplet of the couplet
	- Zuvor nennt er/sie aber alle von seinen/ihren Vorgängern genannten Begriffe!
	- Anschließend muss er/sie würfeln. Würfelt er/sie eine Sechs, muss er/sie einen aus zewählten Begriff erklären.
	- Kann ein Gruppenmitglied nicht alle Begriffe wiederholen oder ein n begriff nicht richtig erklären, ist die ganze Gruppe ausgeschieden.
	- Gewonnen hat die Gruppe, welche als letzte übrig ist.

**Wortbe** iele

© RAABE

# **Fachbegriffe anwenden M 4**

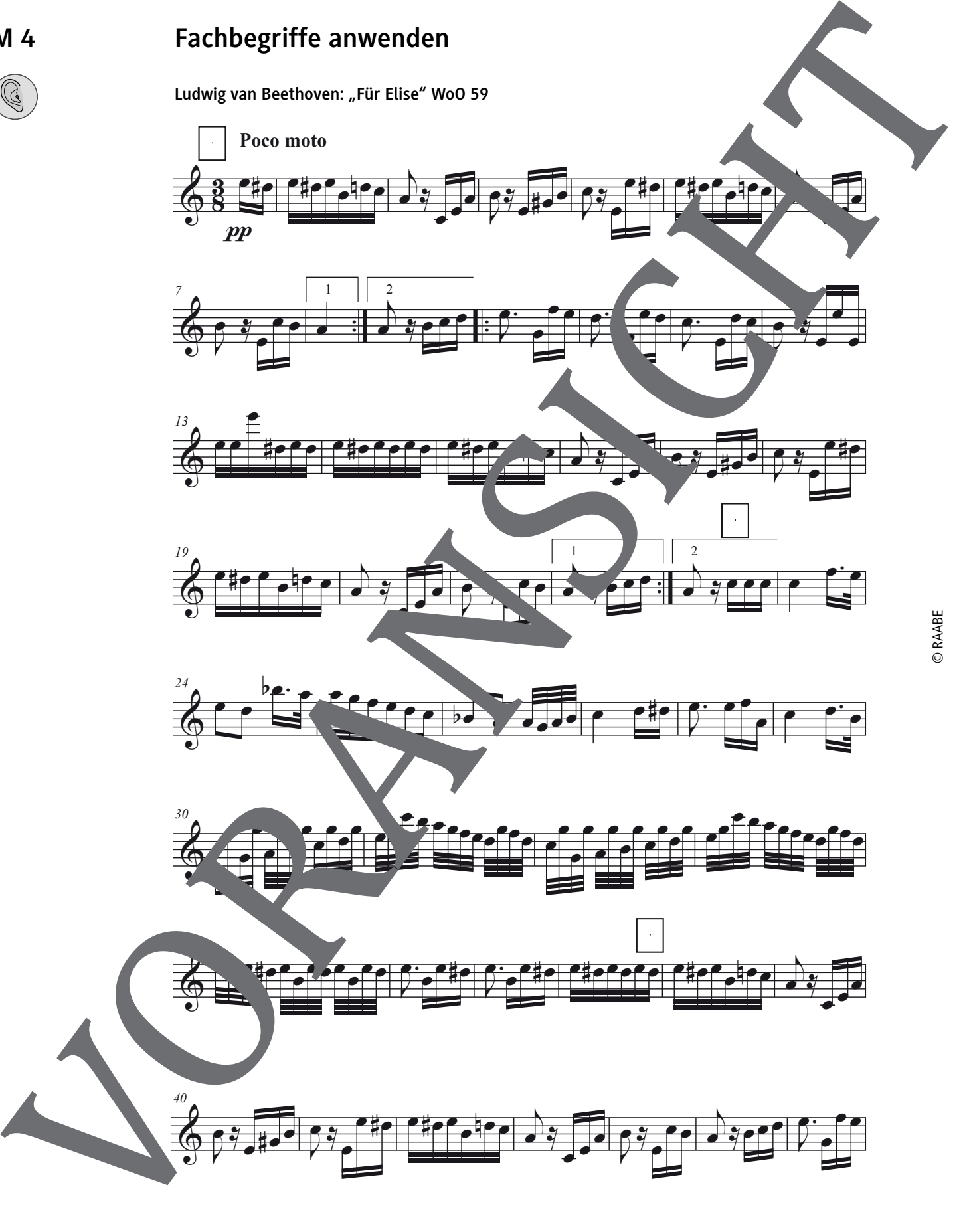

# **Station 1: Hören (J. S. Bach: Violinkonzert E-Dur, 3. Satz) M 5**

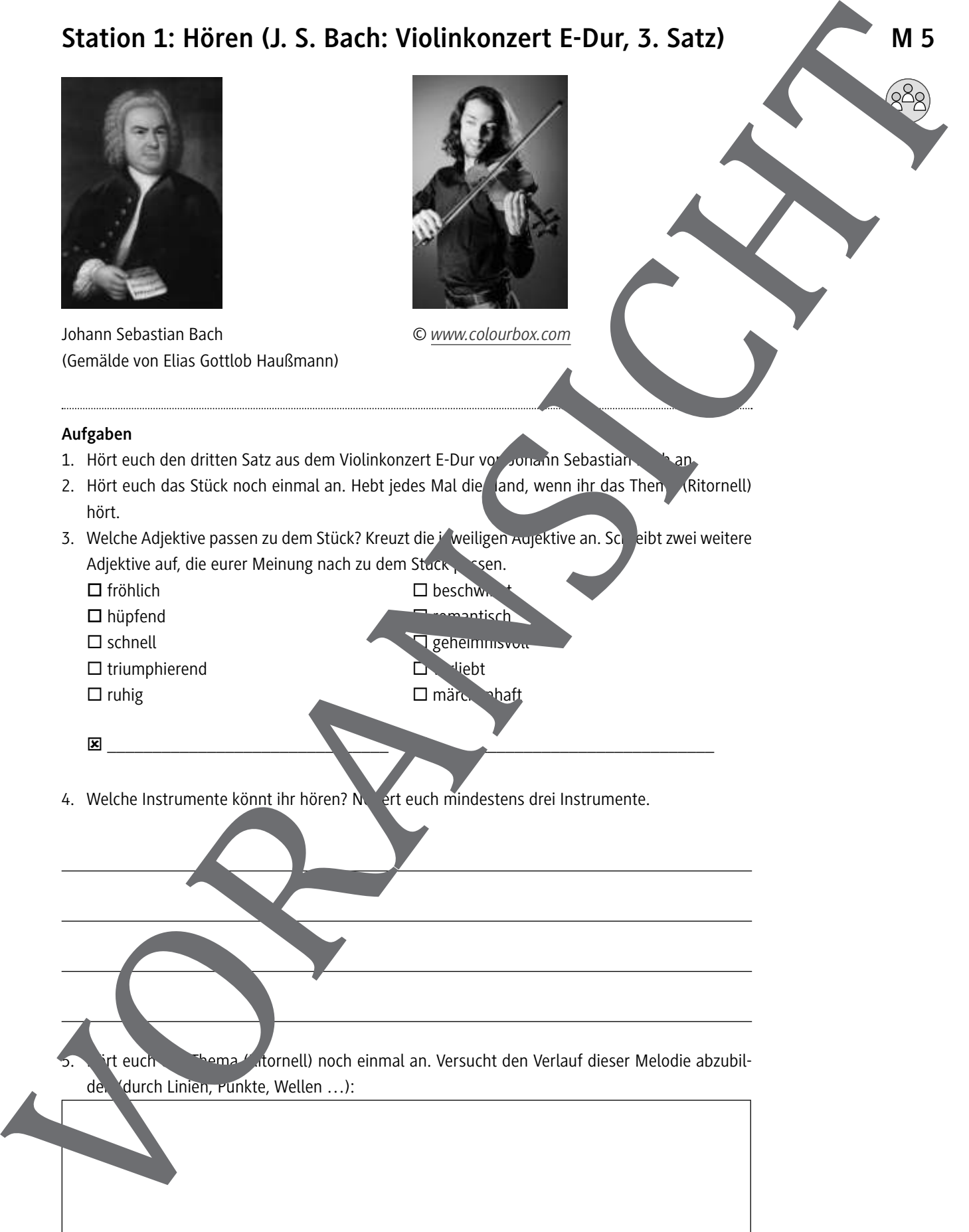

Johann Sebastian Bach *© www.colourbox.com* (Gemälde von Elias Gottlob Haußmann)

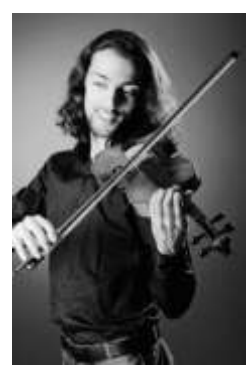

#### **Aufgaben**

- 1. Hört euch den dritten Satz aus dem Violinkonzert E-Dur von Johann Sebastian
- 2. Hört euch das Stück noch einmal an. Hebt jedes Mal die Jand, wenn ihr das Thema (Ritornell) hört.
- 3. Welche Adjektive passen zu dem Stück? Kreuzt die jeweiligen Aujektive an. Schreibt zwei weitere Adjektive auf, die eurer Meinung nach zu dem Stuck

ý \_\_\_\_\_\_\_\_\_\_\_\_\_\_\_\_\_\_\_\_\_\_\_\_\_\_\_\_\_\_\_ ý \_\_\_\_\_\_\_\_\_\_\_\_\_\_\_\_\_\_\_\_\_\_\_\_\_\_\_\_\_\_\_

 $\square$  fröhlich  $\square$  beschw

- o hüpfend ¨ romantisch
- $\square$  schnell  $\square$  geheimnisv
- 
- $\square$  ruhig  $\square$  märchenhaft

 $\square$  triumphierend  $\square$  viebt

- 
- 4. Welche Instrumente könnt ihr hören? Notiert euch mindestens drei Instrumente.

5. Hört euch das Thema (Ritornell) noch einmal an. Versucht den Verlauf dieser Melodie abzubil-

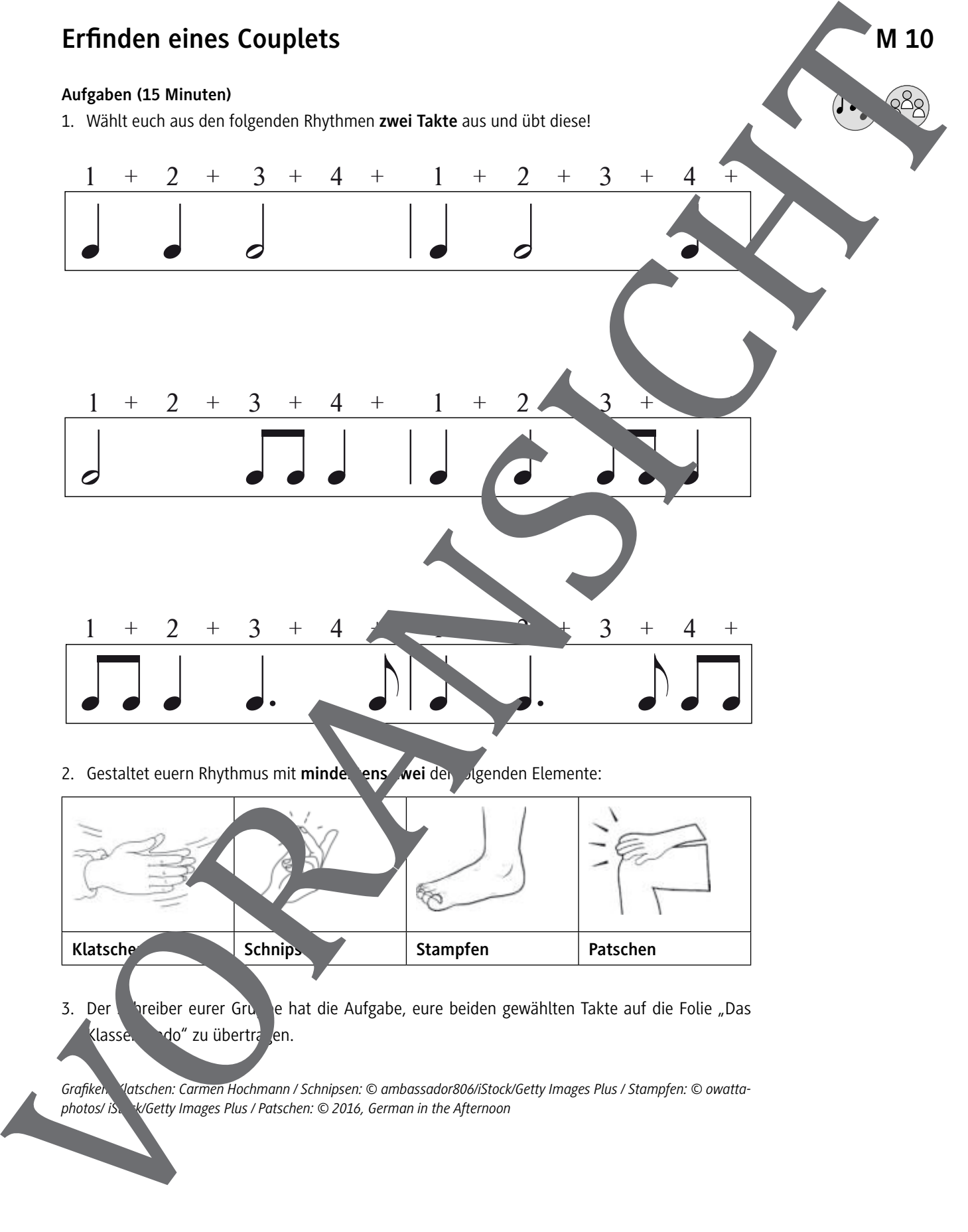

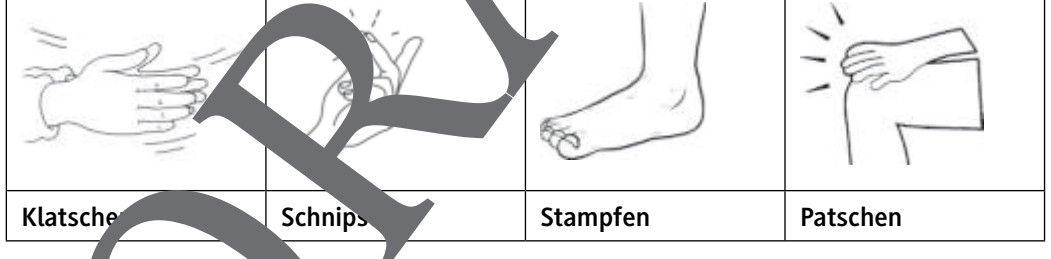

3. Der Streiber eurer Gruppe hat die Aufgabe, eure beiden gewählten Takte auf die Folie "Das Klassen do" zu übertragen.

*Grafiken: Klatschen: Carmen Hochmann / Schnipsen: © ambassador806/iStock/Getty Images Plus / Stampfen: © owatta-*

**I.D**

**Jazz, Pop, Rock**

# George Gershwins "Rhapsody in Blue" -**Jazz meets classic (mit E-Learning Version)**

Linda Lühn, Münster

# *© Pittsburgh Symphony Orchestra*

Was ist amerikanische Musik? Wie klingt sie? Und was sind ihre Wurzeln? George Gershwin hat 1924 mit seiner "Rhapsody in Blue" eine Musik geschaffen, mit der sich alle Amerikaner identifizieren konnten. Gleichzeitig ist sie eines der ersten Crossover-Werke Zwischen Jazz und Kunstmusik. Anhand ausgewählter Beispiele aus der "Rhapsody in Blue "wird diese spannende Synthese der Musikstile für die Schülerinnen und Schüler erfahrbar. Dabei setzt das Unterrichtsvorhaben auf die Einbindung digitaler Medien mit Rechercheaufträgen, interaktiven Übungen (learningapps.org) sowie individuellen Vertiefungsangeboten. Der Unterrecht wird begleitet durch eine multimediale Power-Point-Präsentation. Alternativ kann das Vorhaben den auch des chooling erprobt – als E-Learning Kurs im Selbststudium über die digitale Lern, at dorm "De mold Music Tools" abgerufen werden.

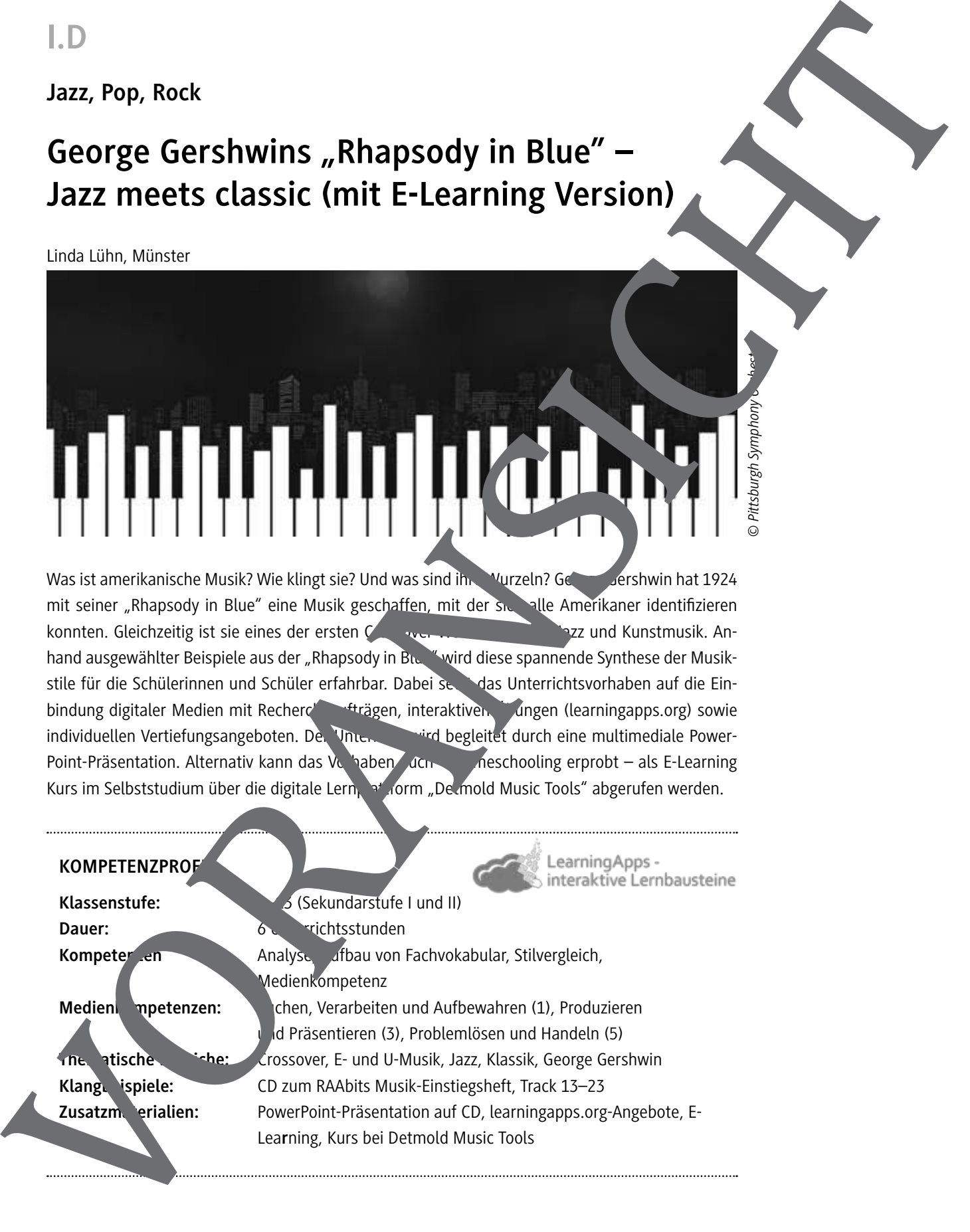

#### **CDs**

- *George Gershwin: Rhapsody in Blue Prelude for Piano No. 2 / Leonard Bernstein: Symphonic Dances from "West Side Story". Los Angeles Philharmonic, Leonard Bernstein. Deutsche Grammophon 1983.*
- *Scott Joplin: The Entertainer. Auf: The Ultimate Complete Work. Master Classic Records 1995.*
- *Johann Strauß: Radetzky Marsch. Auf: André Rieu 100 Greatest Moments 2008. Polydor 2008.*
- *Queen: Bohemian Rhapsody. Auf: A night at the opera. Universal 1975.*

#### **Internetadressen**

- *Digitale Lernplattform für Musik der Hochschule für Musik, Detmold https://detmoldmusictools.de/ (Shortlink: https://raabe.click/lzHeBC)*
- **Kurzbiographie zu George Gershwin des ARD Schulkonzert: Das Gershwing Experiment** *http://schulkonzert.br.de/komponisten/gershwin/ (Shortlink: https://raabe.click/mSVpW3)*
- *Adjektivzirkel "Cool Jazz" von Gabriel Imthurn https://www.e-pf.ch/artefact/artefact.php?artefact=451&view=57 (Shortling:) https://raabe.click/wCZfZR)*
- Übersichtliche Zusammenfassung zu den Wurzeln der Blues von Alfried Schmitz Planet Wissen) https://www.planet-wissen.de/kultur/musik/der\_blues\_aup\_dem\_baumw *geboren/index.html (Shortlink: https://raabe.click/kl5QOM)*

#### Linkliste (Klangbeispiele, Musikvideos, Filmclips)

- **Markus Vanhoefer: 12. Februar 1924. Uraufführung von Rhappolis dy in Blue** BR Klassik: https://www.br-klassik.de. Mary marte-geschan-12021924-new-yorkurauffuehrung-rhapsody-in-blue-100.html (Shortlink: //raabe.click/gUUGVX)
- **Prof. Hartmut Fladt über Freddie Mercury Pohemian Rhapsody (Queen)** *YouTube: https://www.youtuberm/watch?v=IXXXXXXXVk (Shortlink: https://raabe.click/ FQW6mI)*
- ► Kurzweiliger Podcast von BR Klassik über die Entstehung, die Erstaufführung und die Inter*pretation des Werkes "Rhapsody in Blue" als musikalischer Spiegel der gesellschaftlichen Situation Amerikas.* BR Klassik Manusov Multiple Multiple Multiple Multiple Multiple Multiple Multiple Multiple Multiple Multiple Mu *folge-7-100.html* (Shortlink: Shortlink: Shortlink: Shortlink: Shortlink: Shortlink: http://raabe.click/8pwakring.com/raabe.click/8px (application) and the state of the state of the state of the state of the state of th
	- *rhapsody-100.html (Shortlink: https://raabe.click/KMZCAA)*
	- *Der Clip visualisiert den virtuosen Klavierpart auf einer digital animierten Tastatur. Die Stridepiano-Technik ist ab ca. 3:30 für knappe 20 Sekunden sichtbar*
	- *YouTube: https://bit.ly/2BKcB7n https://www.youtube.com/watch?v=\_-5vrQKWBbg (Shortlink: https://raabe.click/*
	- *Helge Schneider erklärt die Charakteristika der Blue Notes. Besonders eindrucksvoll sind seine Improvisationen sowie der unterhaltende Charakter der Erläuterung. BR Klassik: https://bit.ly/321HdM6 https://www.br-klassik.de/video/helge-schneider-jazz-*

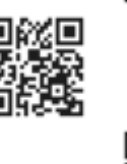

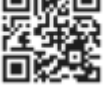

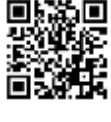

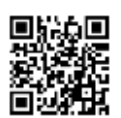

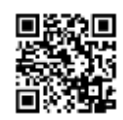

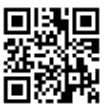

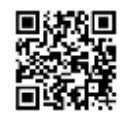

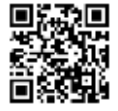

KMK-Medienkompetenzen im

#### **Klangbeispiele auf der CD zum RAAbits Musik-Einstiegsheft**

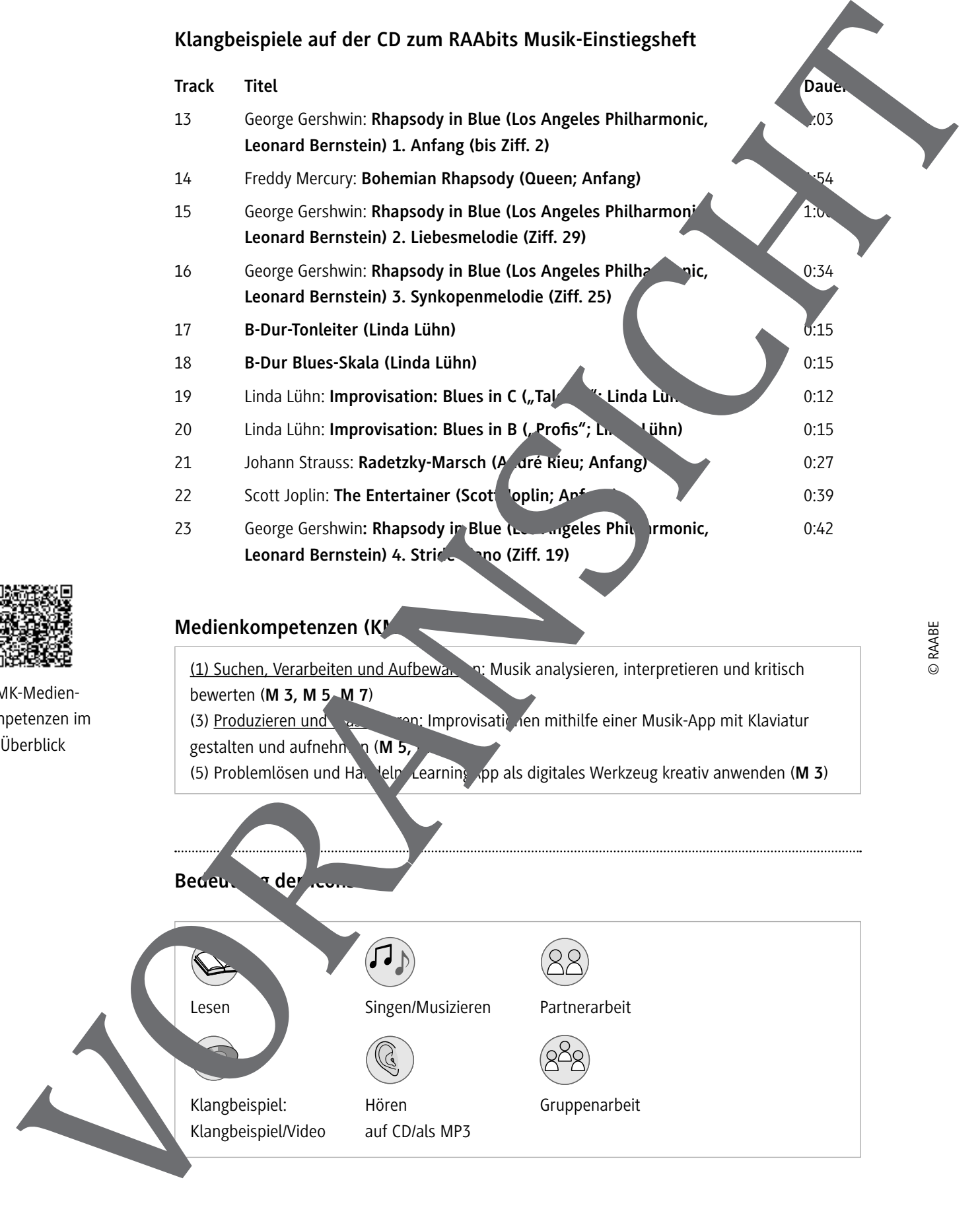

Lesen Singen/Musizieren Partnerarbeit

Klangbeispiel: Hören Gruppenarbeit

Klangbeispiel/Video auf CD/als MP3

# **Auf einen Blick**

#### **Stunde 1**

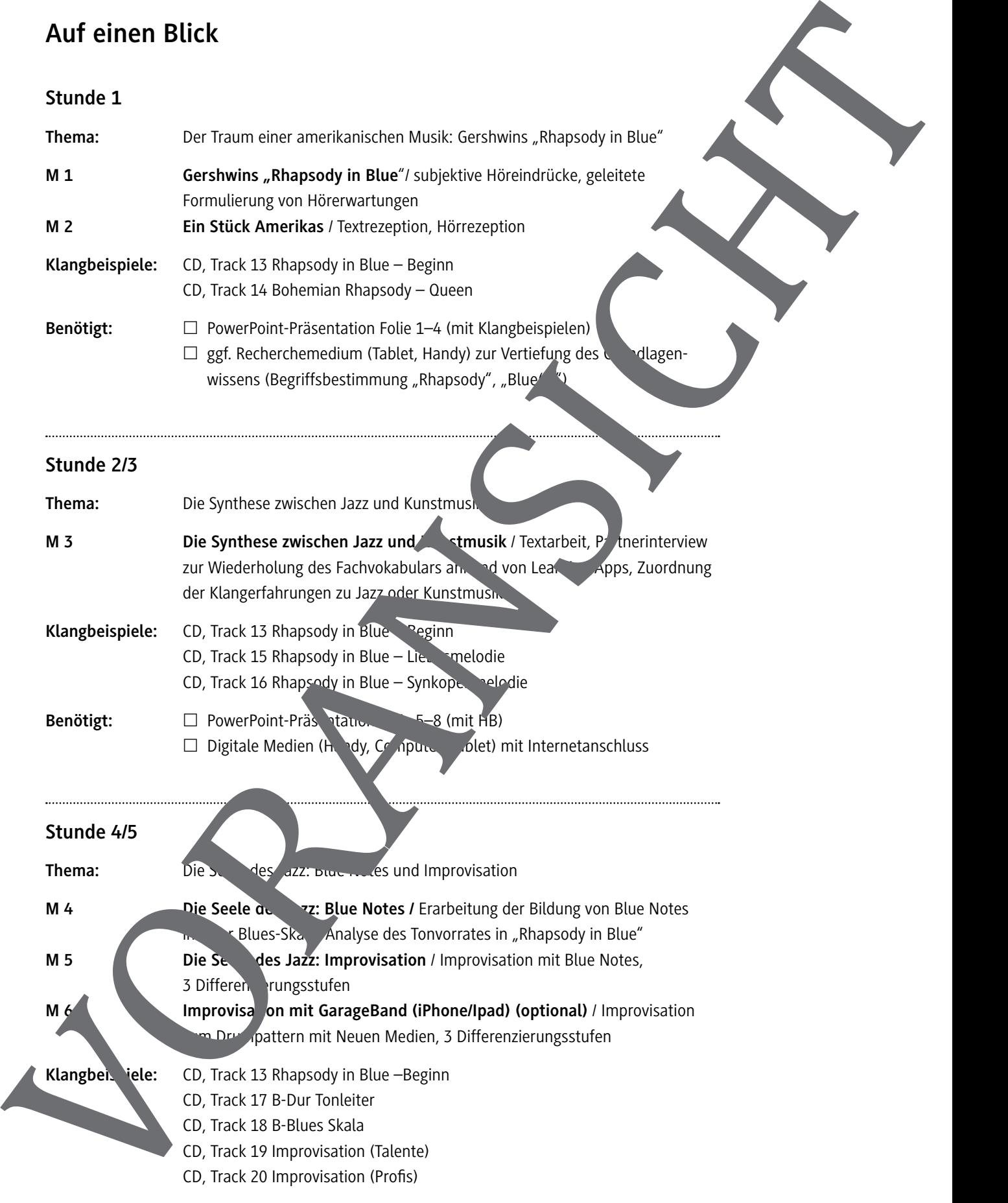

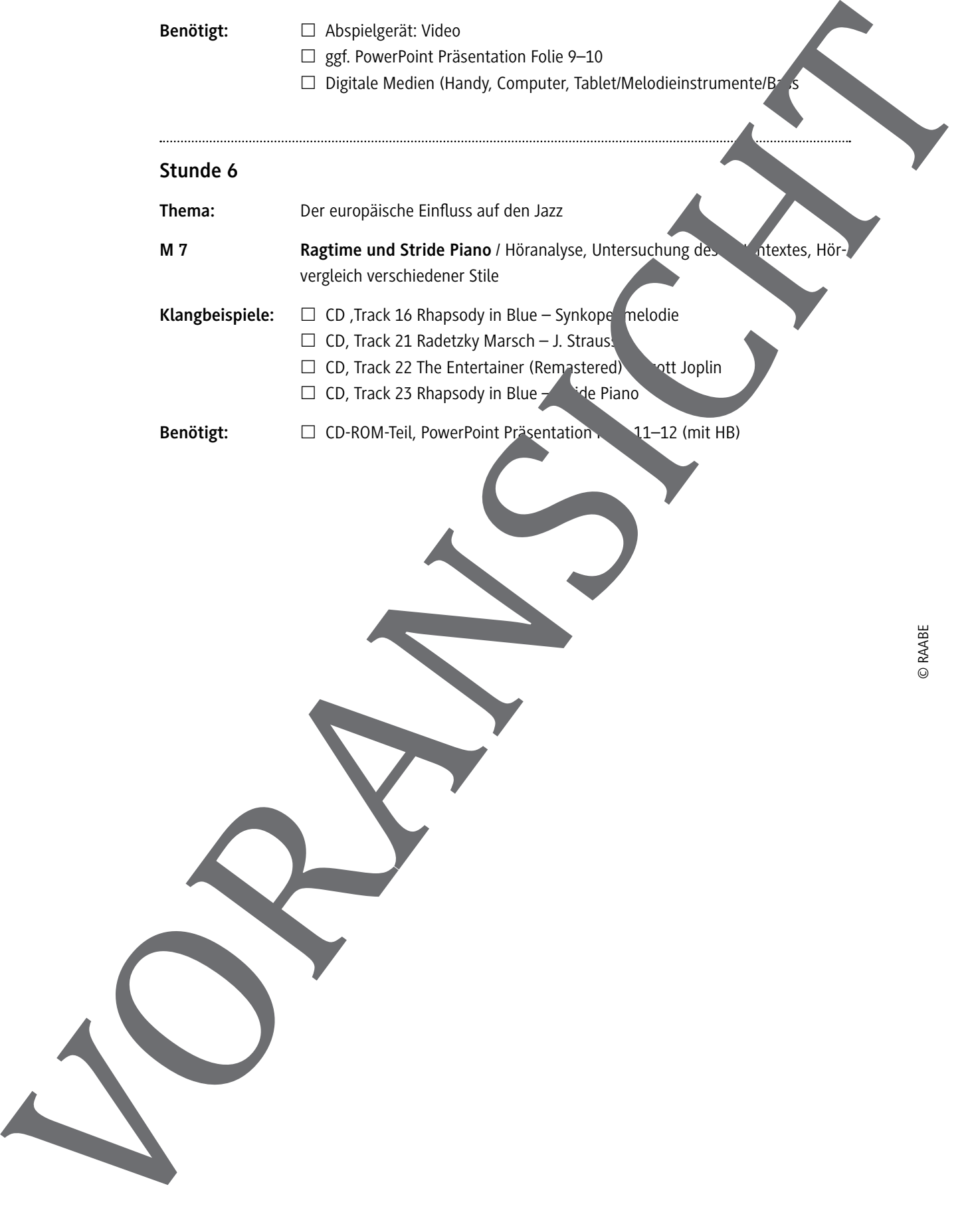

**M 1**

# **Der Traum einer amerikanischen Musik: Gershwins "Rhapsody in Blue"**

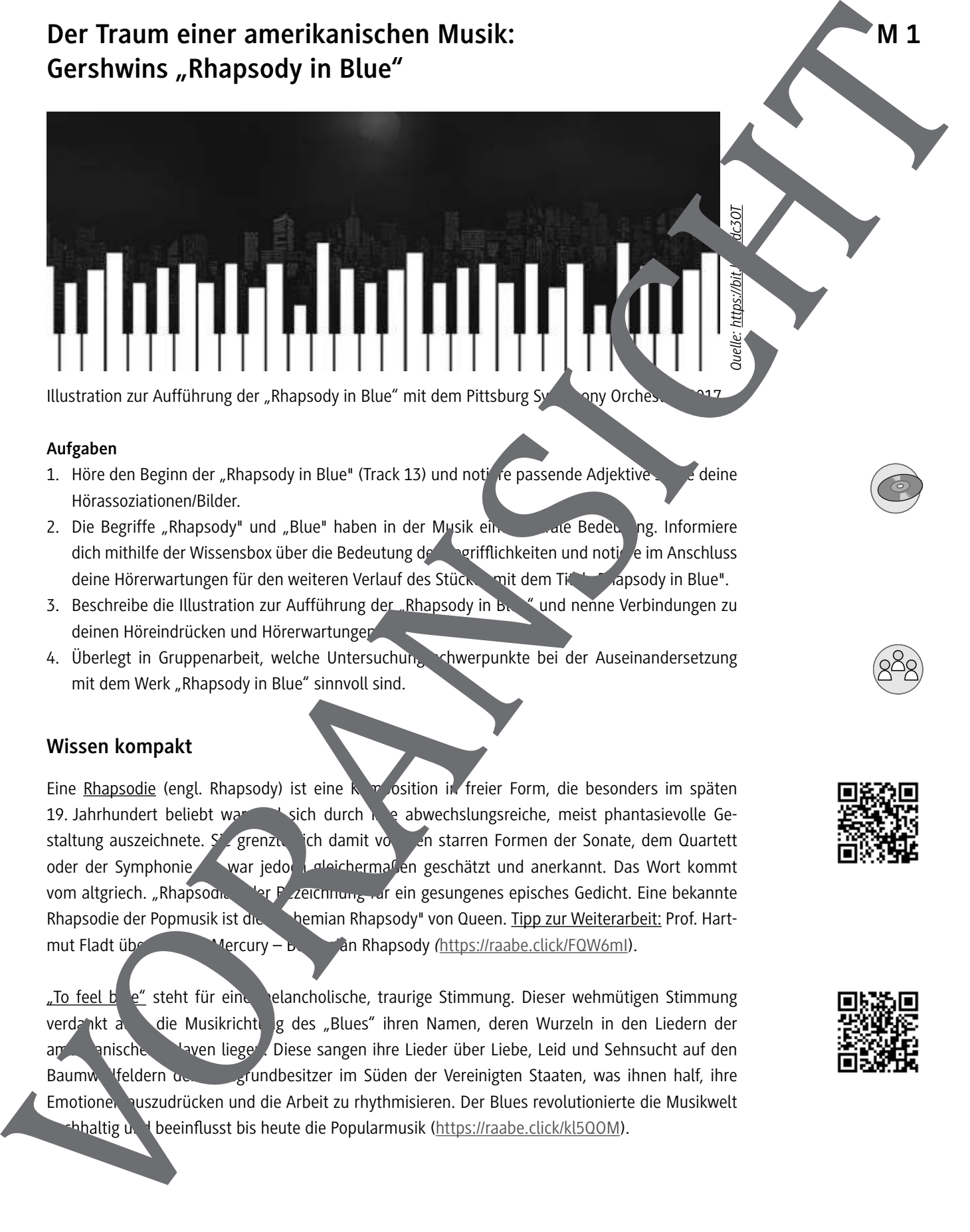

**Aufgaben**

- 1. Höre den Beginn der "Rhapsody in Blue" (Track 13) und noti de passende Adjektive sowie deine Hörassoziationen/Bilder.
- 2. Die Begriffe "Rhapsody" und "Blue" haben in der Musik eine zur zur Bedeutung. Informiere dich mithilfe der Wissensbox über die Bedeutung der Begrifflichkeiten und notiere im Anschluss deine Hörerwartungen für den weiteren Verlauf des Stücken mit dem Titel "Rapsody in Blue".
- 3. Beschreibe die Illustration zur Aufführung der "Rhapsody in B. " und nenne Verbindungen zu deinen Höreindrücken und Hörerwartungen.
- 4. Überlegt in Gruppenarbeit, welche Untersuchungsschwerpunkte bei der Auseinandersetzung mit dem Werk "Rhapsody in Blue" sinnvoll sind.

#### **Wissen kompakt**

Eine Rhapsodie (engl. Rhapsody) ist eine Komposition in freier Form, die besonders im späten 19. Jahrhundert beliebt war und sich durch in ein abwechslungsreiche, meist phantasievolle Gestaltung auszeichnete. Sie grenzte ich damit von den starren Formen der Sonate, dem Quartett oder der Symphonie **Abovar jedoch gleichermaßen geschätzt und anerkannt. Das Wort kommt** vom altgriech. "Rhapsodia der Bezeichnung auf ein gesungenes episches Gedicht. Eine bekannte Rhapsodie der Popmusik ist die eine "bemian Rhapsody" von Queen. Tipp zur Weiterarbeit: Prof. Hartmut Fladt über Freddie Mercury – Bohemian Rhapsody *(https://raabe.click/FQW6mI)*.

"To feel b e" steht für eine melancholische, traurige Stimmung. Dieser wehmütigen Stimmung verdankt auch die Musikrichtung des "Blues" ihren Namen, deren Wurzeln in den Liedern der am Panischen Staven liegen. Diese sangen ihre Lieder über Liebe, Leid und Sehnsucht auf den Baumwulfeldern der Grundbesitzer im Süden der Vereinigten Staaten, was ihnen half, ihre Emotionen auszudrücken und die Arbeit zu rhythmisieren. Der Blues revolutionierte die Musikwelt haltig und beeinflusst bis heute die Popularmusik (https://raabe.click/kl5QOM).

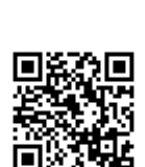

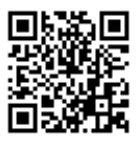

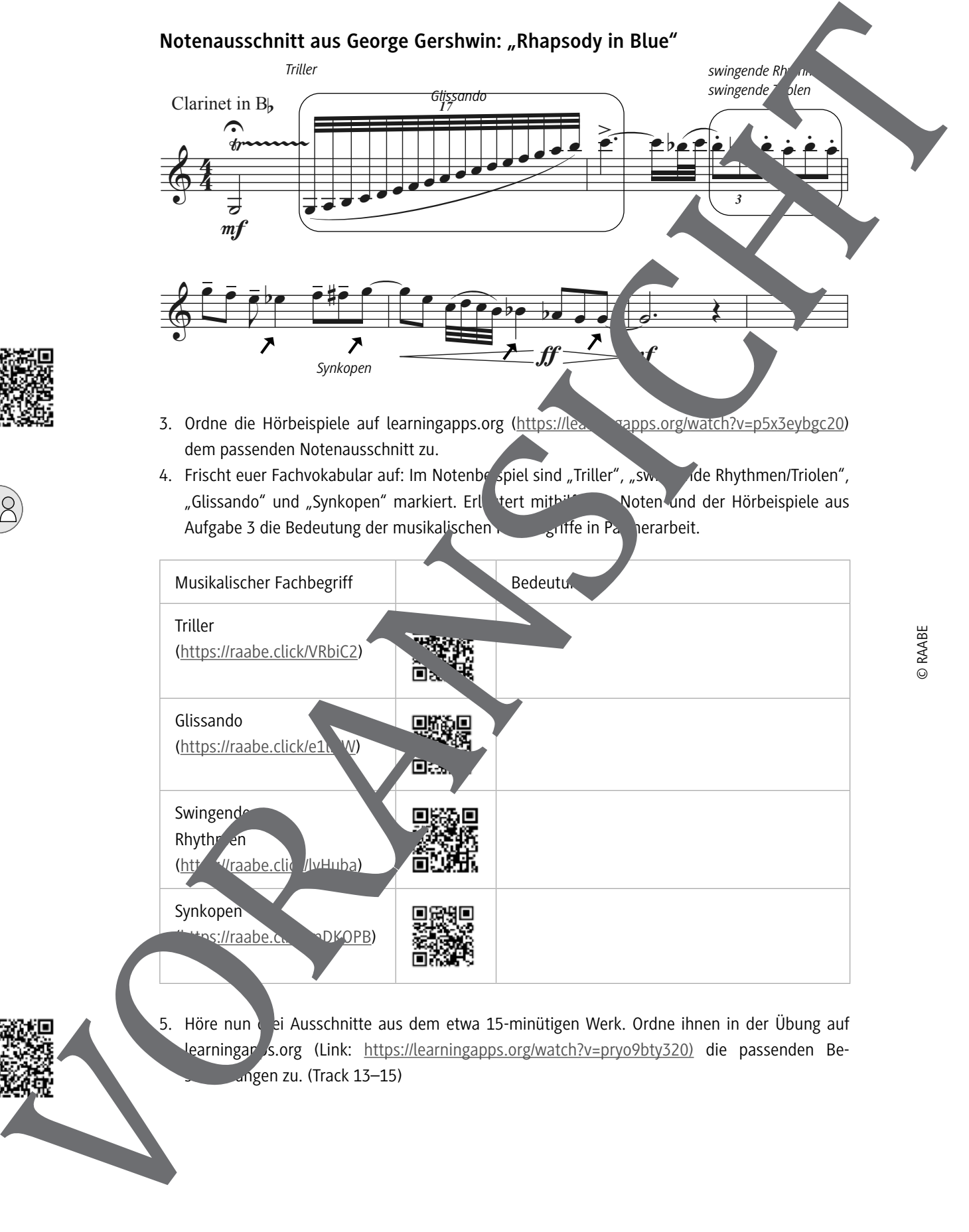

- 3. Ordne die Hörbeispiele auf learningapps.org (https://learningapps.org/watch?v=p5x3eybgc20) dem passenden Notenausschnitt zu.
- 4. Frischt euer Fachvokabular auf: Im Notenbelspiel sind "Triller", "swingde Rhythmen/Triolen", "Glissando" und "Synkopen" markiert. Erleitert mithilfe der Noten und der Hörbeispiele aus Aufgabe 3 die Bedeutung der musikalischen Fachtfe in Partnerarbeit.

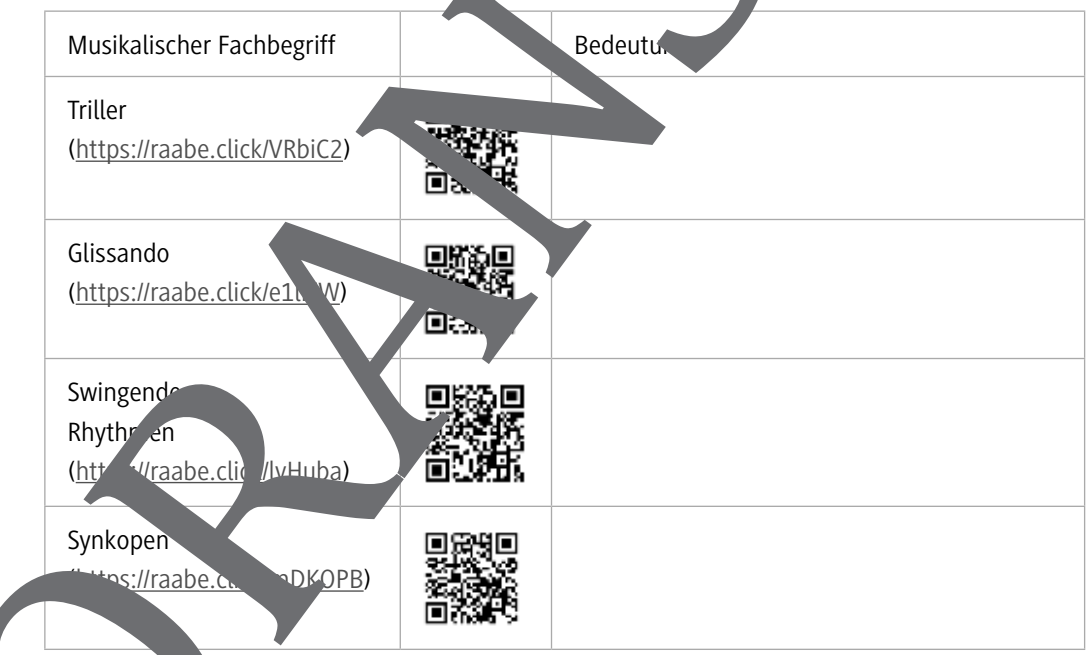

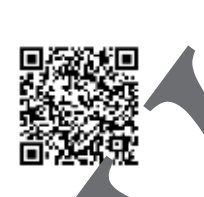

5. Höre nun ei Ausschnitte aus dem etwa 15-minütigen Werk. Ordne ihnen in der Übung auf learningar s.org (Link: https://learningapps.org/watch?v=pryo9bty320) die passenden Beschreibungen zu. (Track 13–15)

**Improvisation mit GarageBand M 6**

#### **Aufgabe**

Werde selbst zum Jazz-Musiker und gestalte deine eigene Jazz-Improvisation mit Blue Notes in GarageBand auf dem iPhone/iPad. Verwende den Tonvorrat aus Beispiel A.

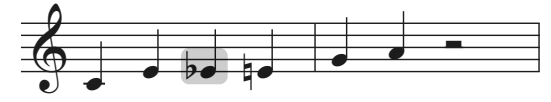

A. Blues-Skala in C (Talente), Track 19

#### **Vorbereitung:**

Groove festlegen:

- 1. Öffne GarageBand auf deinem iPhone/iPad und starte einen  $\frac{1}{2}$ Song.
- 2. Wähle in der Instrumentengalerie unter "Drummer" bustisch".
- 3. Klicke auf den Kopf des "Drummers" und wähle "Mason
- 4. Höre dir über "Play" den Beat an und verändere über die Presets links ggf. die Komplexität des Grooves.
- 5. Mason spielt zunächst einen geraden Rhythelius. Im Blues-Jazz wird jedoch in der Regel ein Swing-Rhythmus gespielt. Wähle unten links das Feld "ohne Swing" und verändere die Betonung des Groo indem du z. B. "1/8 Swing (leicht)" wählst. Probiere auch die anderen Einstellungen aus und achte jeweils auf die Unterschiede in den Betonungen. 6<br>
Margins and the state of the state of the state of the state of the state of the state of the state of the state of the state of the state of the state of the state of the state of the state of the state of the state of

Keyboard vorbereiten:

- 6. Gehe über das Viereck-Symbol erneut zur Instrumentengalerie und wähle "Keyboards" Sm
- 7. Wähle rechts das rote \mbol zur Anzeige der Keyboardleiste. **Talente**:
	- Wähle Posts über den Noten die Taste "Skala" und wähle "Dur (Blues)" oder "Moll (Blues)". Sofort verändert sich die Klaviatur nd zeigt dir nur die zum Blues klanglich passenden Töne mit Blue Notes Wähle "Play", um den Schlagzeug-Groove zu hören, und starte deine Improvisation.

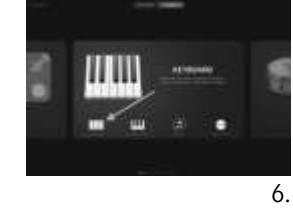

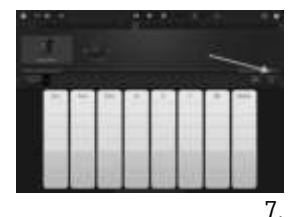

- thte erne ut den Tonvorrat der Blues-Skala (Beispiel A) und probiere die Klänge aus.
- Starte en Schlagzeug-Groove über "Play".
- Beginne zum Schlagzeug-Groove zu improvisieren.
- **Experten**:

**Profis:** 

– Lies die Anweisung für Profis und erweitere deinen Tonvorrat für die Improvisation, indem du auch die Blue Notes der Stufen 5 und 7 hinzunimmst.

**Tipp:** Um z. B. mit einem Kontrabass zu improvisieren, tippe in der Keyboardansicht auf der Instrumentensymbol (hier "Grand Piano"), wähle in der Auswahlliste unten "Other" und tippe auf das Instrument "Upright". Über den roten "Rec"- Button kannst du deine Improvisation aufnehmen.

1.

 $3 - 5$ 

# **Projektunterricht**

# **Arrangieren – ein Projekt**

Torsten Allwardt, Hamburg

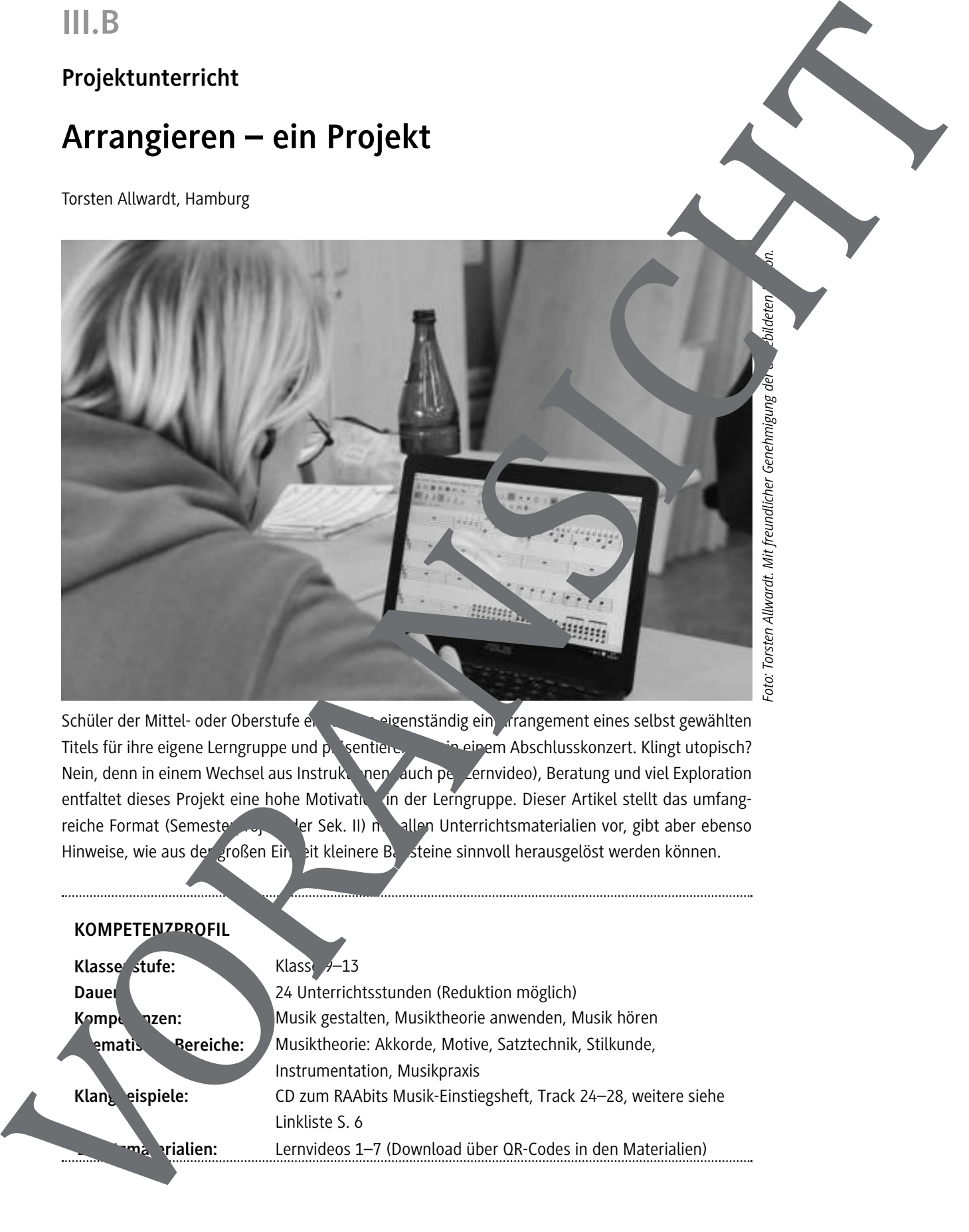

Schüler der Mittel- oder Oberstufe erarbeiten eigenständig ein Arrangement eines selbst gewählten Titels für ihre eigene Lerngruppe und präsentieren die einem Abschlusskonzert. Klingt utopisch? Nein, denn in einem Wechsel aus Instruktionen (auch per Lernvideo), Beratung und viel Exploration entfaltet dieses Projekt eine hohe Motivation in der Lerngruppe. Dieser Artikel stellt das umfangreiche Format (Semesterprojekt der Sek. II) mit allen Unterrichtsmaterialien vor, gibt aber ebenso Hinweise, wie aus der großen Ein eit kleinere Bausteine sinnvoll herausgelöst werden können.

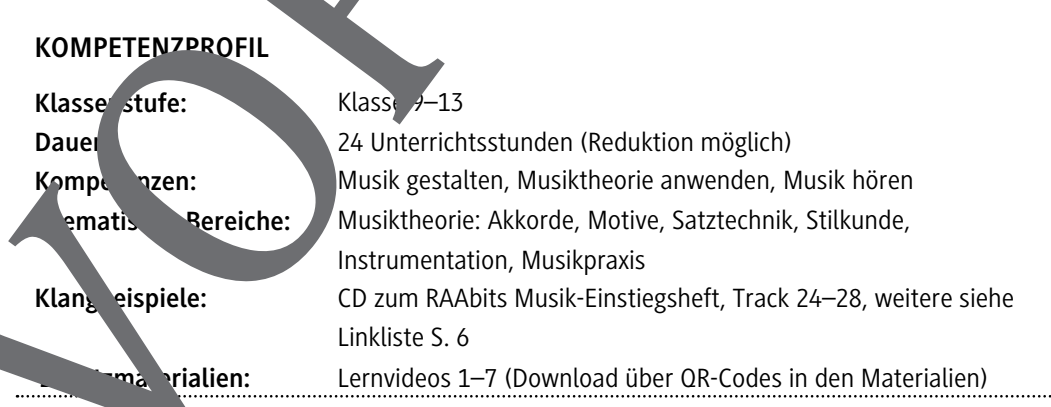

#### **Übersicht über die Lernvideos (Download über QR-Codes in den Materialien)**

- *Lernvideo 1: Partitur anlegen III\_B\_18\_Arrangieren\_Lernvideo\_1.mp4*
- *Lernvideo 2: Schlagzeugstimme schreiben III\_B\_18\_Arrangieren\_Lernvideo\_2.mp4*
- *Lernvideo 3: Gitarrenstimme schreiben III\_B\_18\_Arrangieren\_Lernvideo\_3.mp4*
- *Lernvideo 4: Drei- und Vierklänge bilden III\_B\_18\_Arrangieren\_Lernvideo\_4.mp4*
- *Lernvideo 5: 4-Way-Close Anleitung III\_B\_18\_Arrangieren\_Lernvideo\_5.mp4*
- *Lernvideo 6: 4-Way-Close: Approachnote harmonisieren – III\_B\_18\_Arrangieren\_Lernvideo\_6.mp4*
- **► Lernvideo 7: Klavierstimme schreiben** III\_B\_18\_Arrangieren unvideo\_7.

#### Klangbeispiele auf der CD zum RAAbits Musik-Einstegsheft

![](_page_18_Picture_249.jpeg)

#### Linkliste: Klangbeispiele zu M. M 5, M 9 und M 12 (iTunes und Youtube)

#### **Bill Withers: Ain't no summer (M 2)**

- *F Original: Ain't no sunshine, when* she gone (Bill Withers), Itunes: https://music.apple.com/de/album/aint-no-sunshine-singleversion/391725408?i=39 25482
	- Youtube: https://www.youtube.com/watch?v=HBKcAc8VpIw
- *Angement 1: Ain't no sun. Ine, when she's gone (Calmus Ensemble),* https://music.apple.com/de/album/aint-no-sunshine/563282198?i=563282292
- Youtube.com/watch?v=RVZV40qTM\_I
	- f*Arrangement 2: Ain't no sunshine, when she's gone (Eva Cassidy),*
	- https://music.apple.com/de/album/aint-no-sunshine/307049163?i=307049213
- Youtube.com/watch?v=ccmXWBluxIc
- f*Arrangement 3: Ain't no sunshine, when she's gone (Sabrina Starke, Metropole Orkest, Vince Mendoza),*

#### Itunes: https://music.apple.com/de/album/aint-no-sunshine/725544885?i=725545245 Youtube: https://www.youtube.com/watch?v=NIhOHKlaB5Y

- f*Arrangement 4: Ain´t no sunshine, when she´s gone (Sivuca),* Itunes: https://music.apple.com/de/album/aint-no-sunshine/712065002?i=712066243 Youtube: https://www.youtube.com/watch?v=E15Nqxm4JQ4
- f*Arrangement 5: Ain't no sunshine, when she's gone (Thomas Quasthoff),* Youtube: https://www.youtube.com/watch?v=JtfOWKDXGW0

![](_page_19_Figure_2.jpeg)

#### **Modul 4 (1 Doppelstunde)**

![](_page_20_Picture_166.jpeg)

#### **Modul 5 (1 Doppelstunde + Hausaufgabe)**

![](_page_20_Picture_167.jpeg)

#### **Modul 6 (1 Doppelstunde + Hausaufgabe)**

![](_page_20_Picture_168.jpeg)

![](_page_21_Figure_1.jpeg)

#### **Erläuterung (M 1: Ein Arrangement erstellen)**

Die gesamte Einheit hat sich aus der Idee und inzwischen mehrfachen Erprobung einer **komple**x Aufgabe in der Oberstufe ergeben. So gering der Arbeitsauftrag im reinen Textumfang er cheint, so umfangreich wird das selbstständige Arbeiten der Schüler. Für die Lehrperson ergibt sich eine starke Notwendigkeit zur Rollenklarheit: In Instruktionsphasen (z. B. beim Lehrervortrag zu einem der Module) sind Sie als Lehrperson der Experte. Diese Rolle müssen Sie aber teilweise in der Arbeitsphase ihrer Schüler verlassen, damit (siehe Grafik) Ihre Schüler Umwege und Fehler machen können Lernen überhaupt aber besonders in komplexen Lernsituationen ermöglichen.

![](_page_22_Figure_4.jpeg)

Entscheidend ist, ...

- ... die Festlegung auf deut deheet/Klavieraus ug vor der ersten Arrangiertätigkeit.
- ... dass die Schüler ihre Vorlage gut kennen und häufig hören.
- ... dass die Schüler das Bewertungsraster kennen und Sie es mit ihnen besprochen haben.

... dass auch das handschriftliche Einrichten und Arrangieren geübt wird, da zurzeit Klausuren noch ohne Computer zu schreiben

Zune<sup>r</sup>, nend müsch Sie als Lehrerson darauf achten, dass die Schüler, wenn sie z.B. Musescore als Notensatzprogramments of nicht in der Vielzahl an im Internet vorhandenen Arrangements bedienen. Kommt Ihnen – ähnlich wie es Deutsch- oder Gesellschaftskollegen schon lange  $k$ ennen – eine  $k$  trollfunktion zu.

#### Zum zeitlichen Verlauf (bei 4 Stunden pro Woche in einer Lerngruppe)

- Start nach den Sommerferien,
- § bis zu den Herbstferien: Arbeit an den **Modulen** und dem **eigenen Arrangement**; auch bereits in kleineren Ensembleformen, um Wirkungen auszutesten,
- § kurz nach den Herbstferien: **Abgabe der Partituren**,
- § bis zu den Weihnachtsferien: Arbeit nach einem gut gebauten Probenplan in den **Arrangement-**
- 

![](_page_23_Figure_2.jpeg)

# Akkorde und Harmonik M 8

Ausgangspunkt für die Harmonisierung eines Songs sind die leitereigenen Drei- und Vierklänge (Akkorde) der Grundtonart. Angegeben werden die Akkorde etwa im Leadsheet oberhalb des jeweiligen Notensystems mit der Melodiestimme:

![](_page_24_Figure_3.jpeg)

Die Akkordbezeichnungen Fmaj7 / Bbmaj7 / Dm7 / C7 geben an, welche Töne zum iligen Zeitpunkt in der Rhythmusgruppe aber auch in Melodieinstrumenten gut verwend twerden können. Dazu müssen Sie Drei- und Vierklänge bilden können.

Eine "Schritt-für-Schritt-Anleitung" finden Sie im Lernvideo 4: Drei- und Viertenge bilden. Die folgende Grafik erläutert aber auch das Vorgehen. HT steht hier für Halbt nabstand (als der Schrit von einer zur nächsten Taste auf dem Klavier oder Keyboard).

![](_page_24_Figure_6.jpeg)

#### **Aufgabe**

1. Bilden Sie die folgenden Akkorde (auf einem Extra-Notenblatt). Achten sie auf die richtigen Vorzeichen. D-Dur / H-Moll / Gmajustichen 7

Im Modul 2 sprachen wir von der Möglichkeit der Reharmonisation. Wenn Sie die Tonleiter der Grundtonart Ihres Arrangements aufschreiben (Achtung: richtige Tonartvorzeichnung verwenden) und dann die Drei- oder Vergensige über die jeweiligen Notenköpfe setzen, haben Sie die leitereigenen Akkorde gebilde<sup>t</sup>. Diese werden auch als Stufenakkorde (mit römischer Bezifferung) bezeichnet. Häufig lassen sich verginaligen sich im Akkorde durch einen dieser Stufenakkorde ersetzen.

![](_page_24_Figure_10.jpeg)

#### **Aufgabe**

2. Bilden Sie die leitereigenen Vierklänge der E-Dur-Tonleiter und probieren Sie am Klavier ver-

![](_page_25_Figure_2.jpeg)

![](_page_25_Picture_3.jpeg)

# **M 13** Die 4-Way-Close-Satztechnik

Die 4-Way-Close-Satztechnik stammt aus der frühen Big-Band-Literatur. Das Prinzir lieser technik hilft aber auch bei zweistimmigen Sätzen oder bei homophonen Chorsätzen.

![](_page_25_Figure_6.jpeg)

![](_page_25_Picture_7.jpeg)

#### Schritt-**für-Schritt-Anleitung (auch im Lernvideo 5: 4-Way-Close):**

Notieren Sie (wenn nötig) zuerst die Akkordtöne, die im jeweiligen Takt aufgrund der Akkordbezeichung klinge . Dann müssen Sie die Melodie M analysieren:

 $\frac{1}{2}$ der Melodieton auch gleichzeitig im Akkord vorhanden?  $\rightarrow$  Akkordton

- § Ist der Melodieton nicht im Akkord vorhanden, steht aber auf einer betonten Zählzeit und/ oder ist mindestens eine Viertel lang?  $\rightarrow$  Tension
- § Ist der Melodieton nicht im Akkordvorhanden, leitet aber (aufgrund seines kurzen Notenwertes oder seiner Lage auf einer unbetonten Zählzeit) zum nächsten Akkordton über?  $\rightarrow$  Approachnote

# Kriterien für die mündliche Note **Manuel Australien in der Australian in der Australian in der Australian in de**

#### **Meine Leitfragen**

#### **1. Eigenes Arrangement (40 %)**

- $\rightarrow$  Ist eine formal richtige Partitur vorhanden (Tonart, Takt, Instrumente, Wiederholungen)?
- $\rightarrow$  Ist alles in der Partitur notiert, was nachher auch zu hören ist?
- $\rightarrow$  1st der eigene Anspruch des Arrangements erfüllt (z. B. möglichst dicht am Original, möglichst originell verfremdet, möglichst spielbar für unsere Gruppe, ...). Ihren Anspruch formuliere mir bitte auf einer Din-A4-Seite zum Arrangement und erläutern kurz den Entstehungsprozes ihres Arrangements (siehe 2.)
- → Zeigt das Arrangement ein tieferes Verständnis von verschiedenen Arrangiertechniken (Four Way-Close-Technik, verschiedene Rhythmuswechsel, Kanontechniken, differenzierte Instrumentation, Mehrstimmigkeit, ...)?
- → Sind spielfähige Stimmauszüge bei der Probe vorhanden (Transposition, korrekte Ta

#### **2. Prozess (30 %)**

- $\rightarrow$  Haben Sie kontinuierlich am eigenen Arrangement weiter earbeitet und dies auch wintend der Unterrichtszeit gezeigt?
- → Wurde die Möglichkeit zu Experimenten/Hörproben im Unterricht genutzt?
- → Wurden die Impulse aus dem Unterricht (von Lehrer- ie Schülerseite) berücksichtigt?
- $\rightarrow$  Sind Sie in der Lage, Ihr Arrangement auf Nachfrage zu erläutern und geschriebenen Stimmen mir (oder Mitschülern) zu erklären?

#### **3. Beteiligung / Verantwortung innerhalb der Kursarbeit zum Thema Arrangement (30 %)**

- $\rightarrow$  Haben Sie zu den vereinbarten Terminen das eigene Arrangement, aber auch andere ausgeteilte Stimmen parat?
- $\rightarrow$  Wie bringen Sie sich in die Beratungen zu einem frem den Arrangement ein?
- $\rightarrow$  Welchen spielpraktischen Anteil haben  $\rightarrow$  und wie wird dieser ausgeführt (bzw. die Vorbereitung auf diesen praktischen Anteil)?
- $\rightarrow$  Wie zielgerichtet wird am eigenen Arrangement, bzw. am fremden Arrangement geprobt?

### Erläuter ng (w Kriterien für die mündliche Note)

**Transparenz ist das Ziel die Spiel Bewertungsrasters. Die Schüler sollen von Anfang an wissen, wo-**Sie als Lehrperson acht I. Dies ist vor allem wichtig, da Sie häufig Berater und Lernbegleiter sind ind die Schüler die Gewissheit haben müssen, dass Fragen und Hilfsgesuche sich *nicht* negativ auf die Note auswirken. Kriterien für die mündliche Note<br>
14 meter format eine genute ortente durant internet (martin and the material control meter)<br>
14 meter format eine genutie ortente durant internet and the material control meter)<br>
14 meter

So setzt  $\mathcal{S}_h$  – wenn das Projekt in seiner Langform durchgeführt wird – die Semesternote aus der **Wichen Note (siehe Bewertungsraster) und ein oder zwei schriftlichen Klausuren zu dem Thema** (siehe LEK) zusammen

**Unterrichtsmagazin**

# **Cup-Songs Vier Becher-Percussions für die Klassen 5–8**

Christine Stahmann, Oldenburg Grafiken: Anna-Laura Wiemuth, Oldenburg

![](_page_27_Picture_4.jpeg)

Cup-Songs liegen klar im Trend – und das zu Recht! Mit inem einfachen Becher, den sich Ihre Schülerinnen und Schüler aus dem Küchenschrank der Elten sichtigen können, werden sie im Handumdrehen – und das ist im wahrsten Sinne des Wortes – einfach und unkompliziert zu Musikerinnen und Musikern. In diesem Beitrag werden vier Becher-Percussions vorgestellt, die an die Songs "The Wellerman" (Nathan Evans, 1.000" (24kGoldn), "Sowieso" (Mark Forster) und "Seven Nation Army" (The White Stripes) geknüpft sind. Neben grafischen und schriftlichen Anleitungen können auch de dazugehörigen Erklär versigenutzt werden, um die Rhythmen entweder in der Klasse gemeinsam ein zustudieren oder dafür, dass einzelne sich diese selbstständig  $\lim$  Distanzlernen oder als  $\limsup_{n\to\infty}$  abe aneignen.

![](_page_27_Picture_97.jpeg)

# **Auf einen Blick**

![](_page_28_Picture_160.jpeg)